## **December 2007 Newsletter**

If you are receiving this message, it means that either I have done work for you in the past, I am doing work for you now, or you have expressed interest regarding me doing work for you in the future. If you would prefer to not receive further emails, please let me know about it and I will remove you from my mailing list.

Being that it is now December, I have sent out invoices to any of you for whom I have done work in November, or for those who have not yet paid for previous months. Please remit your payment when you have a chance.

<u>Happy Holidays!</u> - The next time I will be speaking with you in this forum will be 2008, so let me take this time to wish you all a great holiday season and to thank you all again for allowing me to be of service to you in 2007. Let's hope the coming year brings good things to us all.

Sp@m is a four-letter word- I would think it is a pretty safe bet to say that everybody has at one time or another received unwanted email. And if you have your email address visible on your website, spammers can use methods similar to what Google and Yahoo do for their search engines and send out little "spiders" or "robots" (actually they have a name of their own, "sp@mbots") to collect email addresses. Although it is convenient to just place your email address on a page and make it clickable so that an email dialog box pops up, this also makes it easy for corrupt people to sent you unwanted email. And once they get their hands on this info, you can get tons of unsolicited entries in your Inbox. There are currently 2 different methods I would recommend:

The first is set up a contact form. They are simple to set up and you can include fields with choices, drop-down menus, etc. You can subscribe to companies and pay for fancy forms and mailing lists, etc. but every hosting service I have looked at has one or more free form generating software solutions that they provide and you can also download your own.

There is also now a market developing for "cloaking" your email address. Perhaps you have been on some secure site where you are asked to enter some characters and/or numbers that have been disguised by resizing, reshaping, having a strikethrough line through them so that human intervention is required. Well you can set up a partial email address and, when a user clicks on it, a popup window displays with random disguised characters. If you have difficulty viewing the characters, you can request another set of characters or even have audio prompting. Once you enter the proper info, you are then given the full email address which you can then click to get the dialog box.

If you are getting sp@m, you should seriously think about removing any temptations from your website.

To view archives of past newsletters, click <u>here</u>

Thank you all for your business (and potential business...)

(click the business card below to visit my website)

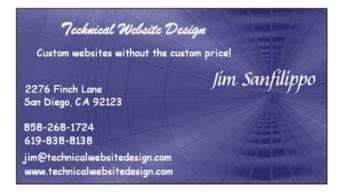